# 8.0 Upload/Download Batch Procedures

# 8.1 Introduction

In Section 7 we describe an interactive method for entering bids into NYISO MIS, and for retrieving schedule information after markets settle.

In this section we describe equivalent functionality for bid submission and retrieval of schedule information using an application program interface. This method requires that all information submitted for a bid be prepackaged into files, which are then sent to the NYISO MIS. Similarly, on return, the MIS packages all responses into a file, which is then retrieved by the Market Participant.

This interface is provided for quick, efficient transfer of large amounts of bid and schedule data between NYISO Market Participants and NYISO. The method is particularly suitable when NYISO Market Participants already have the data required by the MIS in electronic format, or are planning to develop applications to create such data.

The NYISO Market Participants should also review Section 7 to better visualize the information that is exchanged with the MIS.

**CSV File** The data that is prepared by the Market Participant or that is returned by the MIS in response to a Market Participant's bid or a query is a text file consisting of multiple records, each with one or more fields delimited by commas. This type of file is known as comma separated value, or CSV.

**Templates** There are six functions supported by these files:

- 1. Market Participant submits bids for generation, load, or transactions.
- 2. MIS responds to the bids.
- 3. Market Participant submits a query to obtain status of generation, load, or transaction schedules.
- 4. MIS responds to the query.
- 5. Market Participant deletes a generator, load or transaction bid
- 6. MIS responds to the deletion.

These functions are common to generation, loads and transactions, but the format of files for each of these types is different.

We describe each type of data as a template; e.g., generator bid/response template or generator query/response template:

|                                  | • Bids and the corresponding responses are described in the Upload Templates section (Section 8.2).                                                                                                    |
|----------------------------------|----------------------------------------------------------------------------------------------------|
|                                  | • Queries and the corresponding responses are described in the Download Templates section (Section 8.3).                                                                                                    |
|                                  | Responses to bids are automatic; i.e. the Market Participant does not have to issue<br>a query after submitting a bid to get a response with information about the status<br>of the bid.                                                                                                    |
| Access to Public<br>Information  | Public information such as NYISO load forecast, ATC/TTC values, LBMP prices, etc. are not accessible through the upload/download templates. Instead, this information is accessible through the MIS. From the NYISO home, select <u>OASIS</u> , then <u>Prices &amp; Public Information</u> . This takes you to the LBMP Results page, which allows selection of information in HTML format. A hyperlink at the bottom of this page takes you to the LBMP Results Download page (results in CSV format). These capabilities are described in Section 5, OASIS. |
| File Exchange vs. Data<br>Stream | We describe the upload/download interface in terms of file exchanges. However, although this information may be an actual file on the client side (where Market Participant prepares and submits information), it is received on the server side (where the MIS functions reside) as a stream, and then processed and stored into a database. Thus, on the MIS side it is not stored as a file.                                                                                                    |
|                                  | It is likely that some Market Participants will actually develop their own applications to output the information as a stream instead of creating the file first. The template information is described as if it was a file only because it simplifies the explanation, and because streams are often stored in files.                                                                                                    |

# 8.1.1 Upload and Download Process

Using Upload/Download Batch interface requires selecting Upload/Download through a series of hyperlinks from the NYISO home page. A Web Browser or a customer application that supports authentication and encryption is required to gain access.

From the NYISO home page located at www.nyiso.com, select <u>OASIS</u>, then select <u>Bidding & Scheduling</u>, then select <u>Upload/Download</u>. With the proper Digital Certificate, the MIS Upload/Download display appears (see Exhibit 8.1).

#### MIS Upload/Download Display

| New York Inc                                                                                                    | depende    | nt System Operat                                                                                                    | or<br>QASIS                                                                                                    | THE MARKETS                                                                                                    |                                                                                                    |   |
|----------------------------------------------------------------------------------------------------|------------|----------------------------------------------------------------------------------------------------|----------------------------------------------------------------------------------------------------|----------------------------------------------------------------------------------------------------|----------------------------------------------------------------------------------------------------|---|
| ECA Notices<br>OASIS/MIS/CSS Chang<br>Market Prices<br>Advisory Prices<br>Operational Informat<br>Zone Maps<br>Bidding & Schedulin<br>MIS Instructions | ges<br>ion | OASIS > BI<br>Uploa<br>File name:<br>SUEMIT<br>■<br>Each Ma<br>the Mark<br>fashion.<br>or otherw<br>damage<br>administ<br>limited u<br>Control/ | dding & Scheduling<br>d/Download<br>rket Participant is respo<br>et Information System a<br>Each Market Participant<br>vise, of its individual bid<br>s to any Market Participa<br>tration of the wholesale<br>nder Section 12.3 of the | nsible for entering bid infor<br>ccurately, completely, and i<br>is responsible for the resu<br>ding strategies. The NYISO<br>that may re<br>anergy markets in New Yor<br>NYISO Market Administrat<br>ect damages resulting fro | Browse.<br>mation into<br>n a timely<br>tis, intended<br>'s liability for<br>soult from its<br>k is strictly<br>on and | - |
| III COPYRIGHT @ 2001                                                                                                    | NEW YOR    | K INDEPENDENT S                                                                                                    |                                                                                                    | Services   OASIS   The Ma                                                                                                    | irkets                                                                                                    |   |

The user then selects a file from his/her local disk by typing a file name or using the (file) Browse button available with Netscape 4.x and MS Explorer 4.x, or equivalent. When the user clicks on the SUBMIT button, the input file is sent to the web server (method = 'POST'), where it is received by the MIS interface program.

An MIS application processes the information in the template and generates a response. The browser receives and displays the CSV text response, which can then be saved as a file if desired on the Market Participant's local computer.

This procedure is compatible with the two popular Web Browsers, Internet Explorer version 4.x and above, and Netscape Navigator 4.x and above.

# 8.1.2 Overview of Templates

There are two types of templates: upload templates and download templates. The upload template is discussed first.

#### **Upload Template**

There are eight upload templates:

- Generator Bid
- Generator Commitment Parameters
- Load Bid
- Transaction Bid
- Confirm Transaction Bid
- Delete Generator Bid
- Delete Load Bid
- Delete Transaction Bid.

Each upload template is divided into a upload request and upload response. Each request and response has a header and footer as shown in Exhibit 8.2. Let's look at

the upload request first.

Exhibit 8.2: Upload Template

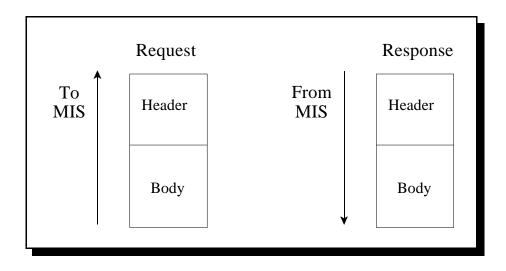

The header of the upload request is delimited by ampersands (&) that separate the various records of the header. All upload requests require a four- record header as follows:

| 1. BID_TYPE                | Indicates the type of information requested or bid that is being supplied |  |
|----------------------------|---------------------------------------------------------------------------|--|
| 2. USERID                  | To log on to MIS                                                          |  |
| 3. PASSWORD                | To log on to MIS                                                          |  |
| 4. DATA ROWS               | The number of records that follow                                         |  |
| Valid BID_TYPE values are: |                                                                           |  |

- GEN\_BID Generator Bids
- UC\_DATA Generator Commitment Parameters
- LOAD\_BID Load Bids
- TRAN\_BID Transaction Bids
- CONFIRM\_TRAN\_BID Transaction Bid Confirmation
- DELETE\_GEN\_BID Generator Bid Deletion
- DELETE\_LOAD\_BID Load Bid Deletion
- DELETE\_TRAN\_BID Transaction Bid Deletion.

The body of the upload request is defined for each bid type in Sections 8.2.1 - 8.2.8.

Multiple records of the same type can be included. For example, all generator bids can be grouped into one generator template.

**Upload Response** The response to an upload request contains a three-record header as follows.

1. TIME\_STAMP An indication of the time that the MIS processed

#### information

| 2. BID_TYPE  | An indication of the type of information requested or bid that is being supplied (See valid bid types above) |
|--------------|----------------------------------------------------------------------------------------------------|
| 3. DATA ROWS | The number of records that follow                                                                            |

The body of the upload response is defined for each bid type in Sections 8.2.1 - 8.2.8.

#### **Download Template**

There are fifteen download templates. They are as follows:

- Generator Bids and Schedule
- Generator Commitment Parameters
- Load Bids and Schedule
- Transaction Bids and Schedules
- Transaction Confirmation Status
- Generator Detail
- Generator Outages/Deratings
- Load Detail
- Transaction Contracts
- Generator SCD Schedules
- Generator PTS Results
- Generator Availabilities
- Generator Hourly Meter Inputs
- Generator SCD Inputs
- Credit Check Parameters

Each download template is divided into a download request and download response. Each request and response has a header and footer as shown in Exhibit 8.3.

Exhibit 8.3: Download Template

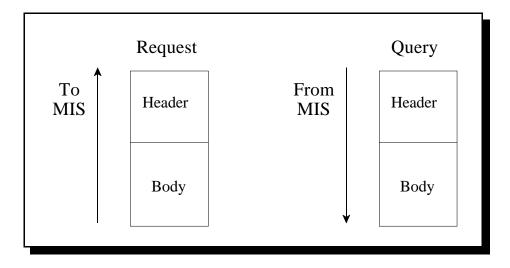

| Download Query    | The header of the download query is delimited by ampersands (&) that separate the various records of the header. All download queries require a three-record header as follows:                                                                                                    |                                                                                                    |  |  |  |
|-------------------|----------------------------------------------------------------------------------------------------|----------------------------------------------------------------------------------------------------|--|--|--|
|                   | 1. USERID                                                                                                    | To log on to MIS                                                                                            |  |  |  |
|                   | 2. PASSWORD                                                                                                    | To log on to MIS                                                                                            |  |  |  |
|                   | 3. QUERY_TYPE                                                                                                    | Indicates the type of information requested or bid that is being supplied.                                  |  |  |  |
|                   | Valid QUERY_TYPE values are:                                                                                                    |                                                                                                    |  |  |  |
|                   | <ul> <li>GEN_SCH – Generator Bids and Schedules</li> <li>U_COMM – Generator Commitment Parameters</li> <li>LOAD_SCH – Load Area Bus Schedules</li> <li>TRAN_SCH – Transaction Bid and Schedules</li> <li>TRAN_CFRM – Transaction Confirmation Status</li> <li>GEN_DETAIL – Generator Detail</li> <li>GEN_OUTAGES – Generator Outages/Deratings</li> <li>LOAD_DETAIL – Load Detail</li> <li>TRANS_CONTRACT – Transaction Contracts</li> <li>GEN_SCD - Generator SCD Schedules</li> <li>GEN_PTS - Generator PTS Results</li> <li>GEN_AVAIL - Generator Hourly Meter Inputs</li> <li>SCD_ADJ - Generator SCD Inputs</li> <li>CREDIT_CHECK - Credit Check Parameters</li> </ul> |                                                                                                    |  |  |  |
| Download Response | The response to a down<br>1. TIME_STAMP                                                                                                    | An indication of the time that the MIS processed information                                                |  |  |  |
|                   | 2. BID_TYPE                                                                                                    | An indication of the type of information requested (See valid bid types above)                              |  |  |  |
|                   | 3. DATA ROWS                                                                                                    | The number of records that follow.                                                                          |  |  |  |
|                   | The body of the download response is defined for each bid type in Section 8.3.                                                                                                    |                                                                                                    |  |  |  |
|                   | 8.1.3 Section Organization                                                                                                    |                                                                                                    |  |  |  |
|                   | Sections 8.2 and 8.3 describe the upload and download templates. The material in each subsection is organized as described below:                                                                                                    |                                                                                                    |  |  |  |
| Section Title     | This is the title or action associated with process. For example, the title of Section 8.2.1 is Submit Generator Bids.                                                                                                    |                                                                                                    |  |  |  |
| Data Dictionary   |                                                                                                    | sed in a bid or returned with a response, a definition is parameter is. Two data type formats are provided: |  |  |  |
|                   |                                                                                                    |                                                                                                    |  |  |  |

|                                    | • a CHAR(x) format indicates a variable length string with maximum number of characters equal to 'x'                                                                                                    |  |  |
|------------------------------------|----------------------------------------------------------------------------------------------------|--|--|
|                                    | • a NUM(x,y) format indicates a maximum of 'x' digits excluding decimal point and sign, with 'y' digits of precision                                                                                                    |  |  |
|                                    | % For example, NUM(5,1) has limits of -9999.9 to 9999.9. A NUM format without 'x' and 'y' indicates an unrestricted numeric (practical limits for these is NUM(8,0) or lower).                                                                                                    |  |  |
| Template Body<br>Submission Fields | The title line identifies the parameters being submitted. For example, the first title line in Section 8.2.1 is "Generator Bid Submission Parameters (E-7)." The reference in parentheses, such as "E-7," indicates the Market Participant User display that corresponds to the template. The displays are described in detail in Section 7. |  |  |
|                                    | Following the title is an ordered, comma separated list of fields that must appear in the template. Required parameters are shown in bold under the submission section of the template. Optional parameters allow null (no characters between commas) to be supplied.                                                                        |  |  |
| Template Body<br>Response Fields   | The title line identifies the parameters contained in the response and the corresponding display. For example, in Section 8.2.1, the title is "Generator Bid Response Parameters (E-7)."                                                                                                    |  |  |
|                                    | Following the title is an ordered, comma separated list of fields that the MIS will return in response to a particular submission.                                                                                                    |  |  |
| Input File Example                 | This section shows an example of an input file (submission), in CSV format.                                                                                                    |  |  |
| Output File Example                | This section shows an example of an output file (response), in CSV format.                                                                                                    |  |  |

# 8.2 Upload Templates

**Note:** The Data Dictionary sections below are not intended to be used for showing the order of the parameters. An ordered list of parameters that the program expects and returns is provided in the templates under the submission and response sections. Required parameters are shown in bold under the submission section of the template.

# 8.2.1 Submit Generator Bids

## Data Dictionary

BID\_TYPE=GEN\_BID

| Parameter                    | Data Type | Description                                                                                                    |
|------------------------------|-----------|----------------------------------------------------------------------------------------------------|
| Generator                    | NUM(6,0)  | Name or PTID for the generator exactly as shown in the MIS.                                                                                                    |
| Date & time                  | CHAR(16)  | Starting time of bid (MM/DD/YYYY HH24:00).                                                                                                    |
| Duration                     | NUM(3)    | Number of hours the bid is good for.                                                                                                    |
| Market                       | CHAR(4)   | Markets bid is good for (DAM or HAM).                                                                                                    |
| Expiration                   | CHAR(16)  | Time generator bid is no longer available for consideration in DAM supplemental commitments (MM/DD/YYYY HH24:00).                                                    |
| Upper operating<br>limit     | NUM(5,1)  | Maximum MWs that the generator can supply.                                                                                                    |
| Zero start-up<br>cost        | CHAR(1)   | A flag indicating a start-up cost of zero should be substituted<br>for the normal start-up cost supplied in the commitment bid<br>for times specified with this bid. |
| On-dispatch                  | CHAR(1)   | A flag indicating if the generator will be following SCD basepoints (Y or N)                                                                                         |
| Fixed min. gen.<br>(MW)      | NUM(5,1)  | Lower operating limit for the unit.                                                                                                    |
| Fixed min. gen.<br>Cost (\$) | NUM(7,2)  | Bid cost for the unit to reach the minimum operating point.                                                                                                    |
| Bid curve format             | CHAR(1)   | Indicate if curve supplied is of a block bid (3 pair max. step function) or energy cost curve format (6 pairs max) (B or C).                                         |
| Dispatch curve<br>W(1-6)     | NUM(5,1)  | 1-6 MW points of a dispatch curve.                                                                                                    |
| Dispatch curve<br>\$/MW(1-6) | NUM(6,2)  | 1-6 \$/MW points of a dispatch curve                                                                                                    |
| 10 min non-<br>synch mw      | NUM(5,1)  | MWs of non-synchronous capacity bid to satisfy NY ISO 10 minute total reserve requirement.                                                                           |

| 10 min non-<br>synch cost  | NUM(6,2)   | Cost / MW of non-synchronous capacity bid to satisfy NY ISO 10 minute total reserve requirement.                                  |
|----------------------------|------------|----------------------------------------------------------------------------------------------------|
| 10 min spinning<br>mw      | NUM(5,1)   | MW of spinning capacity bid to satisfy NY ISO 10 minute spinning reserve requirement.                                             |
| 10 min spinning<br>cost    | NUM(6,2)   | Cost per MW of spinning capacity bid to satisfy NY ISO 10 minute spinning reserve requirement.                                    |
| 30 min non-<br>synch mw    | NUM(5,1)   | MWs of non-synchronous capacity bid to satisfy NY ISO operating reserve requirement.                                              |
| 30 min non-<br>synch cost  | NUM(6,2)   | Cost / MW of non-synchronous capacity bid to satisfy NY ISO operating reserve requirement.                                        |
| 30 min spinning<br>mw      | NUM(5,1)   | MW of spinning capacity bid to satisfy NY ISO operating reserve requirement.                                                      |
| 30 min spinning cost       | NUM(6,2)   | Cost per MW of spinning capacity bid to satisfy NY ISO operating reserve requirement.                                             |
| <b>Regulation MWs</b>      | NUM(5,1)   | MW of generation bid to respond to AGC signals.                                                                                   |
| Regulation cost            | NUM(6,2)   | Cost per MW of generation bid to respond to AGC signals.                                                                          |
| Bid id                     | NUM        | A unique identifier identifying the bid.                                                                                          |
| Sched energy               | NUM(5,1)   | Scheduled generator energy.                                                                                                    |
| Sched 10 min<br>non-synch  | NUM(5,1)   | Scheduled 10 minute non-synchronized reserve (MW).                                                                                |
| Sched 10 min<br>spinning   | NUM(5,1)   | Scheduled 10 minute spinning reserve (MW).                                                                                        |
| Sched 30 min<br>non-synch  | NUM(5,1)   | Scheduled 30 minute non-synchronized reserve (MW).                                                                                |
| Sched 30 min<br>spinning   | NUM(5,1)   | Scheduled 30 minute spinning reserve (MW).                                                                                        |
| Sched regulation           | NUM(5,1)   | Scheduled regulation (MW).                                                                                                    |
| Forecasted reserve         | NUM(5,1)   | Additional capacity that the ISO has reserved to satisfy the ISO load forecast above market participant day ahead load purchases. |
| Sched available<br>stat    | CHAR(1)    | Scheduled generator availability status (Y, N, or null).                                                                          |
| Sched on-line<br>stat      | CHAR(1)    | Scheduled generator on-line status (Y, N, or null).                                                                               |
| Sched on-<br>dispatch stat | CHAR(1)    | Scheduled generator on-dispatch status (Y, N, or null).                                                                           |
| Sched on-<br>control stat  | CHAR(1)    | Scheduled generator on-control status (Y, N, or null).                                                                            |
| Bid status                 | CHAR(20)   | Current status of the bid (validation failed, validation passed, accepted, etc.)                                                  |
| Message                    | CHAR(1000) | Validation messages providing bid details.                                                                                        |

#### Generator Bid Submission Parameters (E-7)

**generator, date & time, duration, market,** expiration, **upper operating limit,** spare, spare, **zero start-up cost, on-dispatch, fixed min. gen.** (MW), fixed min. gen. cost (\$), bid curve format, dispatch curve MW(1-6), dispatch curve \$/MW(1-6), 10 min non-synch mw, 10 min non-synch cost, 10 min spinning mw, 10 min spinning cost, 30 min non-synch mw, 30 min non-synch cost, 30 min spinning cost, regulation MWs, regulation cost

#### Generator Bid Response Parameters (E-7)

generator name, generator PTID, date & time, market, expiration, upper operating limit, spare, spare, zero start-up cost, on-dispatch, fixed min. gen. (MW), fixed min. gen. cost (\$), bid curve format, dispatch curve MW(1-6), dispatch curve \$/MW(1-6), 10 min non-synch mw, 10 min non-synch cost, 10 min spinning mw, 10 min spinning cost, 30 min non-synch mw, 30 min non-synch cost, 30 min spinning mw, 30 min spinning cost, regulation MWs, regulation cost, bid id, sched energy, sched 10 min non-synch, sched 10 min spinning, sched 30 min non-synch, sched 30 min spinning, sched regulation, forecasted reserve, sched available stat, sched on-line stat, sched on-dispatch stat, sched on-control stat, bid status, message

#### Generator Bid Examples

| Input File Example  | BID_TYPE=GEN_BID&                                                                                                    |
|---------------------|----------------------------------------------------------------------------------------------------|
|                     | USERID=testupld&                                                                                                    |
|                     | PASSWORD=testupld&                                                                                                    |
|                     | DATA_ROWS=2&                                                                                                    |
|                     | 900302,06/30/1999 00:00,2,HAM,06/29/1999<br>22:30,500,,,N,Y,200,5000,B,100,200,300,,,,10,20,30,,,,100,10,200,10,300,15,,,1<br>50,10                                                                                                    |
|                     | SUBZ_900101_38_GEN - 900301,06/30/1999 00:00,1,DAM,06/29/1999<br>22:30,500,,,N,Y,200,5000,B,100,200,300,,,,10,20,30,,,,100,10,200,10,,,300,10,1<br>50,10                                                                                                    |
|                     |                                                                                                    |
| Output File Example | TIME_STAMP=06/23/1999 15:35                                                                                                    |
|                     | BID_TYPE=GEN_BID                                                                                                    |
|                     | DATA_ROWS=3                                                                                                    |
|                     | "SUBZ_900101_38_GEN - 900302",900302,"06/30/1999<br>00:00","HAM","",500,"","","N","Y",200,5000,"B",100,200,300,,,,10,20,30,,,,100<br>,10,200,10,300,15,,,150,10,255259,,,,,,,",","","","VALIDATION FAILED","30<br>Minute Non-Synch Reserve Not able to start in time. Start up notification time is<br>.5 hours.Generator not qualified to bid HAM 10 minute non-synchronized<br>reserve.HAM 10 Minute Spinning Block Reserve Bid must be = 1 & <=<br>Emergency Response Rate.HAM regulation bid MW outside limits." |
|                     | "SUBZ_900101_38_GEN - 900302",900302,"06/30/1999<br>01:00","HAM","",500,"","","N","Y",200,5000,"B",100,200,300,,,,10,20,30,,,,100,                                                                                                    |

10,200,10,300,15,,,150,10,255260,,,,,,,,,",,",",",",VALIDATION FAILED","30 Minute Non-Synch Reserve Not able to start in time. Start up notification time is .5 hours.Generator not qualified to bid HAM 10 minute non-synchronized reserve.HAM 10 Minute Spinning Block Reserve Bid must be = 1 & <= Emergency Response Rate.HAM regulation bid MW outside limits."

"SUBZ\_900101\_38\_GEN - 900301",900301,"06/30/1999

00:00","DAM","06/29/1999 22:30",500,"","","N","Y",200,5000,"B",100,200,300,,,,10,20,30,,,,100,10,200,10, ,,300,10,150,10,255261,,,,,,,"","","VALIDATION FAILED","DAM 10 Minute Spinning Block Reserve Bid must be = 1 & <= Emergency Response Rate.DAM regulation bid MW outside limits. Generator not qualified to bid DAM 10 minute non-synchronized reserve."

# 8.2.2 Submit Generator Commitment Parameters

## Data Dictionary

BID\_TYPE= UC\_DATA

| Parameter                            | Data Type          | Description                                                                                                    |
|--------------------------------------|--------------------|----------------------------------------------------------------------------------------------------|
| Generator                            | NUM or<br>CHAR(32) | Name or PTID for the generator shown in MIS.                                                                   |
| Min. run time                        | NUM(5,2)           | Minimum hours in a dispatch day a unit must run once started by the ISO.                                       |
| Min. down time                       | NUM(5,2)           | Minimum hours in a dispatch day a unit must be down was decommitted by the ISO.                                |
| Max. stops per day                   | NUM(3,0)           | Number of times a unit can be decommitted in a dispatch day.                                                   |
| Start-up<br>notification             | NUM(5,2)           | The time it takes for a generator to reach their own min gen level after notification from the NYISO is given. |
| Start-up bid time<br>(1-6)           | NUM(5,2)           | Start-up cost curve, hours off-line.                                                                           |
| Start-up bid cost<br>(1-6)           | NUM(7,2)           | Start-up cost curve, \$ to start.                                                                              |
| Notification hours<br>to start (1-6) | NUM(5,2)           | Start-up notification time curve, hours to start.                                                              |
| Notification hours<br>off line (1-6) | NUM(5,2)           | Start-up notification time curve, hours off-line.                                                              |
| Commitment id                        | NUM                | Unique identifier identifying the commitment data being supplied.                                              |
| Update user                          | CHAR               | MIS user that supplied the current data.                                                                       |
| Update time                          | CHAR(16)           | Time bid was submitted to MIS (MM/DD/YYYY HH24:00)                                                             |

## Generator Commitment Parameters (E-2)

**generator, min. run time, min. down time, max. stops per day, start-up notification, start-up bid time (1-6), start-up bid cost (1-6),** notification hours to start (1-6), notification hours off line (1-6)

## Generator Commitment Response Parameters (E-2)

generator name, generator PTID, min. run time, min. down time, max. stops per day, start-up notification, start-up bid time (1-6), start-up bid cost (1-6), notification hours to start (1-6), notification hours off line (1-6), commitment id, update user, update time

|                     | Generator Commitment Example                                                                                                    |
|---------------------|----------------------------------------------------------------------------------------------------|
| Input File Example  | BID_TYPE=UC_DATA&                                                                                                    |
|                     | USERID=testupld&                                                                                                    |
|                     | PASSWORD=testupld&                                                                                                    |
|                     | DATA_ROWS=2&                                                                                                    |
|                     | "SUBZ_900101_38_GEN -<br>900301",5,2,2,1,1,2,3,4,5,6,11000,12000,13000,14000,15000,16000,1,2,3,4,5,6,1<br>,2,3,4,5,6                                             |
|                     | 900302,5,2,2,1,1,2,3,4,5,6,11000,12000,13000,14000,15000,16000,1,2,3,4,5,6,1, 2,3,4,5,6                                                                          |
|                     |                                                                                                    |
| Output File Example | TIME_STAMP=08/04/1998 11:02                                                                                                    |
|                     | BID_TYPE=UC_DATA                                                                                                    |
|                     | DATA_ROWS=2                                                                                                    |
|                     | "SUBZ_900101_38_GEN -<br>900301",900301,5,2,2,1,1,2,3,4,5,6,11000,12000,13000,14000,15000,160<br>00,1,2,3,4,5,6,1,2,3,4,5,6,105756,"TESTUPLD","08/04/1998 11:02" |
|                     | "SUBZ_900101_38_GEN -<br>900302",900302,5,2,2,1,1,2,3,4,5,6,11000,12000,13000,14000,15000,160<br>00,1,2,3,4,5,6,1,2,3,4,5,6,105757,"TESTUPLD","08/04/1998 11:02" |

# 8.2.3 Submit Loads

## Data Dictionary

BID\_TYPE=LOAD\_BID

| Parameter                       | Data Type          | Description                                                                                                    |
|---------------------------------|--------------------|----------------------------------------------------------------------------------------------------|
| Load                            | NUM or<br>CHAR(32) | Name or PTID for a load exactly as shown in the MIS.                                                                                                    |
| Date & time                     | CHAR(16)           | Starting time of bid (MM/DD/YYYY HH24:00). For transition from daylight savings time to standard time, time 2:00 is automatically repeated. The second hour 2:00 can be overwritten by entering a time of 25:00. |
| Forecast MW                     | NUM(6,1)           | Forecasted MWs to be consumed.                                                                                                    |
| Fixed MW                        | NUM(6,1)           | Fixed MWs that are to be procured from the DAM                                                                                                    |
| Price cap 1 MW                  | NUM(6,1)           | Fixed block of dispatchable load based on associated price.                                                                                                    |
| Price cap 1 dollar              | NUM(6,2)           | Dispatchable load dollars per MW.                                                                                                    |
| Price cap 2 MW                  | NUM(6,1)           | Fixed block of dispatchable load based on associated price.                                                                                                    |
| Price cap 2<br>dollar           | NUM(6,2)           | Dispatchable load dollars per MW.                                                                                                    |
| Price cap 3 MW                  | NUM(6,1)           | Fixed block of dispatchable load based on associated price.                                                                                                    |
| Price cap 3<br>dollar           | NUM(6,2)           | Dispatchable load dollars per MW.                                                                                                    |
| Interruptible<br>type           | CHAR(10)           | Flag indicating load will interrupt in 10 or 30 minutes for<br>purpose of satisfying ISO reserve requirement (10MIN or<br>30MIN)                                                                                 |
| Interruptible<br>fixed MW       | NUM(6,1)           | Interruptible load bid MW, associated with the fixed MW bid, available for satisfying reserve requirement.                                                                                                    |
| Interruptible<br>fixed cost     | NUM(6,2)           | Cost for interruptible fixed load bid.                                                                                                    |
| Interruptible<br>capped MW      | NUM(6,1)           | Interruptible load bid MW, associated with the price capped MW bid, available for satisfying reserve requirement.                                                                                                |
| Interruptible<br>capped cost    | NUM(6,2)           | Cost for interruptible capped load bid.                                                                                                    |
| Bid id                          | NUM                | A unique identifier identifying the bid.                                                                                                    |
| Sched price<br>capped           | NUM(6,1)           | Scheduled energy associated with the price capped bid (MW).                                                                                                    |
| Sched<br>interruptible<br>fixed | NUM(6,1)           | Amount of fixed load that as been scheduled as available to interrupt (MW).                                                                                                    |
| Sched                           | NUM(6,1)           | Amount of price capped load that has been scheduled as                                                                                                    |

| interruptible<br>capped |            | available to interrupt (MW)                                                      |
|-------------------------|------------|----------------------------------------------------------------------------------|
| Bid status              | CHAR(20)   | Current status of the bid (validation failed, validation passed, accepted, etc.) |
| Message                 | CHAR(1000) | Validation messages providing bid details.                                       |

#### Load Data Submission Parameters (F-3)

load, date & time, forecast MW, fixed MW, price cap 1 MW, price cap 1 dollar, price cap 2 MW, price cap 2 dollar, price cap 3 MW, price cap 3 dollar, interruptible type, interruptible fixed MW, interruptible fixed cost, interruptible capped MW, interruptible capped cost

#### Load Data Response Parameters (F-3)

load name, load PTID, date & time, forecast MW, fixed MW, price cap 1 MW, price cap 1 dollar, price cap 2 MW, price cap 2 dollar, price cap 3 MW, price cap 3 dollar, interruptible type, interruptible fixed MW, interruptible fixed cost, interruptible capped MW, interruptible capped cost, bid id, sched price capped, sched interruptible fixed, sched interruptible capped, bid status, message

#### Load Bid Examples

| Input File Example  | BID_TYPE=LOAD_BID&                                                                                                    |
|---------------------|----------------------------------------------------------------------------------------------------|
|                     | USERID=testupld&                                                                                                    |
|                     | PASSWORD=testupld&                                                                                                    |
|                     | DATA_ROWS=2&                                                                                                    |
|                     | 900321,08/08/1998 00:00,300,300,350,20,450,25,,,30MIN,250,10,400,20                                                                             |
|                     |                                                                                                    |
| Output File Example | TIME_STAMP=08/04/1998 11:04                                                                                                    |
|                     | BID_TYPE=LOAD_BID                                                                                                    |
|                     | DATA_ROWS=2                                                                                                    |
|                     | "BUS - 900321_38_TEST_BUS - 21",900321,"08/08/1998<br>00:00",300,300,350,20,450,25,,,"30MIN",250,10,400,20,105718,,,,"VALIDATI<br>ON PASSED","" |
|                     | "BUS - 900322_38_TEST_BUS - 22",900322,"08/08/1998<br>00:00",300,300,,,,,,,"10MIN",250,10,,,105719,,,,,"VALIDATION PASSED",""                   |
|                     |                                                                                                    |

# 8.2.4 Submit Transactions

## Data Dictionary

BID\_TYPE=TRAN\_BID

| Parameter                | Data Type | Description                                                                                                    |
|--------------------------|-----------|----------------------------------------------------------------------------------------------------|
| Date & time              | CHAR(16)  | Starting time of bid (MM/DD/YYYY HH24:00). For transition from daylight savings time to standard time, time 2:00 is automatically repeated. The second hour 2:00 can be overwritten by entering a time of 25:00. |
| Source                   | NUM(6,0)  | Generator name or PTID for the generator exactly as shown<br>in the MIS that is source for transaction.                                                                                                    |
| Sink                     | NUM(6,0)  | Load name or PTID for a load exactly as shown in the MIS that is sink for transaction.                                                                                                    |
| Market                   | CHAR(9)   | Markets bid is good for (DAM, HAM, or NON-FIRM).                                                                                                    |
| Sending control area     | CHAR(4)   | Sending control area specified in the NERC Tag.                                                                                                    |
| Pse                      | CHAR(6)   | Purchase selling entity specified in the NERC Tag.                                                                                                    |
| Pse number               | CHAR(7)   | Unique number assigned by PSE that is specified in the NERC TAG                                                                                                    |
| Receiving control area   | CHAR(4)   | Receiving control area specified in the NERC Tag.                                                                                                    |
| Nerc priority            | NUM       | NERC Priority of transaction. 1-6 used for non-firms. 7 is used for firms.                                                                                                    |
| User reference           | CHAR(16)  | A reference used by the user to uniquely identify this transactions.                                                                                                    |
| Transaction<br>priority  | NUM(2,0)  | Ranking of this transaction relative to other transactions tied<br>to same generator. 1 is last to be curtailed. Equal priorities<br>are cut on a pro-rata basis.                                                |
| Bid energy MW            | NUM(5,1)  | Fixed block of energy MW supported by transaction.                                                                                                    |
| Sink price cap<br>dollar | NUM(6,2)  | Dollar value used to cut transaction based on energy value at sink.                                                                                                    |
| Decremental<br>dollar    | NUM(6,2)  | Decremental dollar value associated with transaction.                                                                                                    |
| Bid id                   | NUM       | A unique identifier identifying the bid.                                                                                                    |
| Transaction id           | NUM       | A unique identifier identifying the static contract data associated with the bid.                                                                                                    |
| Seller confirm<br>flag   | CHAR(1)   | Flag indicating if seller has agreed to transaction bid.                                                                                                    |
| Buyer confirm<br>flag    | CHAR(1)   | Flag indicating if buyer has agreed to transaction bid.                                                                                                    |

| Sched energy | NUM(5,1)   | Schedule amount of energy (MW)                                                   |
|--------------|------------|----------------------------------------------------------------------------------|
| Bid status   | CHAR(20)   | Current status of the bid (validation failed, validation passed, accepted, etc.) |
| Message      | CHAR(1000) | Validation messages providing bid details.                                       |

## Transaction Bid Submission Parameters (H-5)

|                                   | date & time, source, sink, market, sending control area, pse, pse number, spare, receiving control area, nerc priority, user reference, transaction priority, bid energy MW, sink price cap dollar, decremental dollar               |
|-----------------------------------|----------------------------------------------------------------------------------------------------|
| Note:                             | For transactions, required parameters and those required to be null are based on<br>the transaction type and location of the generator and load. The bold parameters<br>are required and required null parameters are shown deleted. |
| 1. Firm internal transaction      | date & time, source, sink, market, sending control area, pse, pse number, , receiving control area, nerc priority, user reference, transaction priority, bid energy MW, sink price cap dollar,                                       |
|                                   | where market = HAM or DAM and NERC Priority = $7$ .                                                                                                    |
| 2. Firm export transaction        | date & time, source, sink, market, sending control area, pse, pse<br>number, , receiving control area, nerc priority, user reference,<br>transaction priority, bid energy MW, sink price cap dollar,                                 |
|                                   | where market = HAM or DAM, sending control area = NYPP, and NERC Priority = 7.                                                                                                    |
| 3. Firm import transaction        | date & time, source, sink, market, sending control area, pse, pse<br>number, , receiving control area, nerc priority, user reference,, bid<br>energy MW, , decremental dollar                                                        |
|                                   | where market = HAM or DAM, receiving control area = NYPP, and NERC Priority = 7.                                                                                                    |
| 4. Firm wheel-through transaction | date & time, source, sink, market, sending control area, pse, pse<br>number, , receiving control area, nerc priority, user reference,, bid<br>energy MW, , decremental dollar                                                        |
|                                   |                                                                                                    |

where market = HAM or DAM and NERC Priority = 7.

| 5. Non-firm internal transaction                                 | date & time, source, sink, market, sending control area, pse, pse<br>number, , receiving control area, nerc priority, user reference,, bid<br>energy MW, ,                                                                                                    |  |
|------------------------------------------------------------------|----------------------------------------------------------------------------------------------------|--|
|                                                                  | where market = NON-FIRM and NERC Priority = 1-6.                                                                                                    |  |
| 6. Non-firm import,<br>export, and wheel-<br>through transaction | date & time, source, sink, market, sending control area, pse, pse<br>number, , receiving control area, nerc priority, user reference,, bid<br>energy MW, ,                                                                                                    |  |
|                                                                  | where market = NON-FIRM and NERC Priority = 1-6                                                                                                    |  |
| 7. External Generator<br>Bid into LBMP Market                    | date & time, source, sink, market, sending control area, pse, pse<br>number, , receiving control area, nerc priority, user reference,, bid<br>energy MW, , decremental dollar                                                                                                    |  |
|                                                                  | where sink = NYISO LBMP Reference, market = HAM or DAM, receiving control area = NYPP, and NERC Priority = 7.                                                                                                    |  |
| 8. External Load Bid<br>into LBMP Market                         | date & time, source, sink, market, sending control area, pse, pse<br>number, , receiving control area, nerc priority, user reference,<br>transaction priority, bid energy MW, sink price cap dollar,                                                                                                    |  |
|                                                                  | where source = NYISO LBMP Reference, market = HAM or DAM, sending control area = NYPP, and NERC Priority = 7.                                                                                                    |  |
| Note:                                                            | NYISO LBMP Reference and all external sources and sinks provided in a transaction request are automatically confirmed.                                                                                                    |  |
|                                                                  | Transaction Bid Response Parameters (H-5)                                                                                                    |  |
|                                                                  | date & time, source name, source PTID, sink name, sink PTID, market, sending<br>control area, pse, pse number, spare, receiving control area, nerc priority, user<br>reference, transaction priority, bid energy MW, sink price cap dollar,<br>decremental dollar, bid id, transaction id, seller confirm flag, buyer confirm flag,<br>sched energy, bid status, message |  |
| Note:                                                            | There is one example for each type: internal, non-firm, and external.                                                                                                    |  |
| Input File Example                                               | BID_TYPE=TRAN_BID&                                                                                                    |  |
|                                                                  | USERID=testupld&                                                                                                    |  |
|                                                                  | PASSWORD=testupId&                                                                                                    |  |

DATA\_ROWS=3&

06/30/1999 00:00,SUBZ\_900101\_38\_GEN - 900301,900320,DAM,,,,,7,1001,1,301.0,1.00,

06/30/1999 00:00,900301,BUS - 900324\_38\_TEST\_BUS - 24,NON-FIRM,HQ,HQ100,100H,5,NIMO,6,1006,,301.0,1.00,

06/30/1999 00:00,900307,900320,HAM,HQ,HQ100,100H,,NIMO,7,1008,,301.0,1.00,2

Output File Example

BID\_TYPE=TRAN\_BID

TIME\_STAMP=06/23/1999 15:37

DATA\_ROWS=3

"06/30/1999 00:00", "SUBZ\_900101\_38\_GEN - 900301", 900301, "BUS - 900320 38 TEST BUS -

20",900320,"DAM","","","",",",7,"1001",1,301,1,,255256,107439,"N","Y",,"WAITI NG CONFIRMATION","Buyer automatically confirmed.Transaction Seller not Confirmed."

"06/30/1999 00:00","SUBZ\_900101\_38\_GEN - 900301",900301,"BUS - 900324\_38\_TEST\_BUS -

24",900324,"NONFIRM","HQ","HQ100","100H",,"NIMO",6,"1006",,301,1,,2552 57,107503,"Y","Y",,"VALIDATION PASSED","Buyer automatically confirmed.Seller automatically confirmed."

"06/30/1999 00:00","SUBZ\_900103\_38\_GEN - 900307",900307,"BUS - 900320\_38\_TEST\_BUS -

20",900320,"HAM","HQ","HQ100","100H",,"NIMO",7,"1008",,301,1,2,255258,1 07506,"Y","N",,"WAITING CONFIRMATION","Transaction Buyer not Confirmed.Seller automatically confirmed."

# 8.2.5 Confirm Transaction Bids

## Data Dictionary

BID\_TYPE=CONFIRM\_TRAN\_BID

| Parameter             | Data Type  | Description                                                                       |
|-----------------------|------------|-----------------------------------------------------------------------------------|
| Bid id                | NUM        | Unique identifier identifying the bid.                                            |
| Transaction id        | NUM        | A unique identifier identifying the static contract data associated with the bid. |
| Date & time           | CHAR(16)   | Day and time of bid (MM/DD/YYYY HH24:00).                                         |
| Who                   | CHAR(1)    | Indicates buyer or seller (B or S).                                               |
| Confirm status        | CHAR(1)    | Status of confirmation the bid should be set to (Y or N).                         |
| Sink confirm status   | CHAR(1)    | Status of sink confirmation.                                                      |
| Source confirm status | CHAR(1)    | Status of source confirmation.                                                    |
| Bid status            | CHAR(20)   | Current status of the bid (validation failed, validation passed, accepted, etc.)  |
| Message               | CHAR(1000) | Validation messages providing bid details.                                        |

## Transaction Bid Confirmation Parameters (H-7)

bid id, transaction id, date & time, who, confirm status

**Note:** Recommended confirmation method is to enter all three parameters or just bid id. Optionally, the transaction id and date & time without bid id may be entered to confirm a transaction.

**Note:** NYISO LBMP Reference and all external sources and sinks provided in a transaction request are automatically confirmed.

## Transaction Bid Confirmation Response (H-7)

bid id, transaction id, date & time, sink confirm status, source confirm status, bid status, message

## Transaction Bid Confirmation Examples

Input File Example

BID\_TYPE=CONFIRM\_TRAN\_BID& USERID=testupld& PASSWORD=testupld& DATA\_ROWS=2& ,104197,08/08/1998 00:00,S,N 105727,,,B,N

Output File Example TIME\_STAMP=08/04/1998 11:07 BID\_TYPE=CONFIRM\_TRAN\_BID DATA\_ROWS=2 105725,104197,"08/08/1998 00:00","Y","N","WAITING CONFIRMATION","" 105727,104237,"08/08/1998 00:00","N","Y","WAITING CONFIRMATION",""

# 8.2.6 Delete Generator Bids

#### Data Dictionary

BID\_TYPE=DELETE\_GEN\_BID

| Parameter   | Data Type       | Description                                                 |
|-------------|-----------------|-------------------------------------------------------------|
| Bid id      | NUM             | Unique identifier identifying the bid.                      |
| Generator   | NUM or CHAR(32) | Name or PTID for the generator exactly as shown in the MIS. |
| Date & time | CHAR(16)        | Day and time of bid (MM/DD/YYYY HH24:00).                   |
| Market      | CHAR(4)         | Markets bid is good for (DAM or HAM).                       |

#### **Delete Generator Bid Confirmation Parameters**

Bid id, generator, date & time, market

**Note:** Recommended deletion method is to enter all three parameters or just bid id. Optionally, the generator and date & time without bid id may be entered to delete a bid.

#### Delete Generator Bid Confirmation Response (E-5)

generator name, generator PTID, date & time, market, expiration, upper operating limit, spare, spare, zero start-up cost, on-dispatch, fixed min. gen. (MW), fixed min. gen. cost (\$), bid curve format, dispatch curve MW(1-6), dispatch curve \$/MW(1-6), 10 min non-synch mw, 10 min non-synch cost, 10 min spinning mw, 10 min spinning cost, 30 min non-synch mw, 30 min non-synch cost, 30 min spinning mw, 30 min spinning cost, regulation MWs, regulation cost, bid id, sched energy, sched 10 min non-synch, sched 10 min spinning, sched 30 min non-synch, sched 30 min spinning, sched regulation, forecasted reserve, sched available stat, sched on-line stat, sched on-dispatch stat, sched on-control stat, bid status, message

**Delete Generator Bid Confirmation Examples** 

| Input File Example | BID_TYPE=DELETE_GEN_BID&     |
|--------------------|------------------------------|
|                    | USERID=testupld&             |
|                    | PASSWORD=testupld&           |
|                    | DATA_ROWS=1&                 |
|                    | ,900302,06/30/1999 00:00,HAM |
|                    |                              |

Output File Example TIME\_STAMP=06/23/1999 15:39 BID\_TYPE=DELETE\_GEN\_BID DATA\_ROWS=1

"SUBZ\_900101\_38\_GEN - 900302",900302,"06/30/1999 00:00","HAM","",500,"","","N","Y",200,5000,"B",100,200,300,,,,10,20,30,,,,100 ,10,200,10,300,15,,,150,10,255259,,,,,,,,",",",","VALIDATION FAILED","30 Minute Non-Synch Reserve Not able to start in time. Start up notification time is .5 hours.Generator not qualified to bid HAM 10 minute non-synchronized reserve.HAM 10 Minute Spinning Block Reserve Bid must be = 1 & <= Emergency Response Rate.HAM regulation bid MW outside limits."

# 8.2.7 Delete Load Bids

## Data Dictionary

BID\_TYPE=DELETE\_LOAD\_BID

| Parameter   | Data Type          | Description                                          |
|-------------|--------------------|------------------------------------------------------|
| Bid id      | NUM                | Unique identifier identifying the bid.               |
| Load        | NUM or<br>CHAR(32) | Name or PTID for a load exactly as shown in the MIS. |
| Date & time | CHAR(16)           | Day and time of bid (MM/DD/YYYY HH24:00).            |

#### **Delete Load Bid Confirmation Parameters**

Bid id, load, date & time

**Note:** Recommended deletion method is to enter all three parameters or just bid id. Optionally, the load and date & time without bid id may be entered to delete a bid.

## Delete Load Bid Confirmation Response (F-3)

load name, load PTID, date & time, forecast MW, fixed MW, price cap 1 MW, price cap 1 dollar, price cap 2 MW, price cap 2 dollar, price cap 3 MW, price cap 3 dollar, interruptible type, interruptible fixed MW, interruptible fixed cost, interruptible capped MW, interruptible capped cost, bid id, sched price capped, sched interruptible fixed, sched interruptible capped, bid status, message

## **Delete Bid Confirmation Examples**

| Input File Example  | BID_TYPE=DELETE_LOAD_BID&                                                                                                    |  |  |
|---------------------|----------------------------------------------------------------------------------------------------|--|--|
|                     | USERID=testupld&                                                                                                    |  |  |
|                     | PASSWORD=testupld&                                                                                                    |  |  |
|                     | DATA_ROWS=1&                                                                                                    |  |  |
|                     | ,900321,06/30/1999 00:00                                                                                                    |  |  |
|                     |                                                                                                    |  |  |
| Output File Example | TIME_STAMP=06/23/1999 15:46                                                                                                  |  |  |
|                     | BID_TYPE=DELETE_LOAD_BID                                                                                                    |  |  |
|                     | DATA_ROWS=1                                                                                                    |  |  |
|                     | "BUS - 900321_38_TEST_BUS - 21",900321,"06/30/1999<br>00:00",300,300,350,20,450,25,,,"",,,,,255262,,,,"VALIDATION PASSED","" |  |  |

# 8.2.8 Delete Transaction Bids

## Data Dictionary

BID\_TYPE=DELETE\_TRAN\_BID

| Parameter      | Data Type | Description                                                                       |
|----------------|-----------|-----------------------------------------------------------------------------------|
| Bid id         | NUM       | Unique identifier identifying the bid.                                            |
| Transaction id | NUM       | A unique identifier identifying the static contract data associated with the bid. |
| Date & time    | CHAR(16)  | Day and time of bid (MM/DD/YYYY HH24:00).                                         |
| Market         | CHAR(4)   | Market bid is good for (DAM, HAM, or NON-FIRM).                                   |

#### **Delete Transaction Bid Confirmation Parameters**

Bid id, transaction id, date & time, market

**Note:** Recommended deletion method is to enter all three parameters or just bid id. Optionally, the transaction id and date & time without bid id may be entered to delete a bid.

## Delete Transaction Bid Confirmation Response (H-3)

date & time, source name, source PTID, sink name, sink PTID, market, sending control area, pse, pse number, spare, receiving control area, nerc priority, user reference, transaction priority, bid energy MW, sink price cap dollar, decremental dollar, bid id, transaction id, seller confirm flag, buyer confirm flag, sched energy, bid status, message

#### **Delete Bid Confirmation Examples**

| Input File Example  | BID_TYPE=DELETE_TRAN_BID&               |
|---------------------|-----------------------------------------|
|                     | USERID=testupld&                        |
|                     | PASSWORD=testupld&                      |
|                     | DATA_ROWS=3&                            |
|                     | ,107439,06/30/1999 00:00,DAM            |
|                     | 255257,107503,06/30/1999 00:00,NON-FIRM |
|                     | 255258,,,                               |
|                     |                                         |
| Output File Example | TIME_STAMP=06/23/1999 15:48             |
|                     | BID_TYPE=DELETE_TRAN_BID                |
|                     | DATA_ROWS=3                             |

"06/30/1999 00:00","SUBZ\_900101\_38\_GEN - 900301",900301,"BUS -900320\_38\_TEST\_BUS -20",900320,"DAM","","","",7,"1001",1,301,1,,255256,107439,"N","Y",,"WAITI

20",900320,"DAM","","","",7,"1001",1,301,1,,255256,107439,"N","Y",,"WAITI NG CONFIRMATION","Buyer automatically confirmed.Transaction Seller not Confirmed."

"06/30/1999 00:00","SUBZ\_900101\_38\_GEN - 900301",900301,"BUS - 900324\_38\_TEST\_BUS -

24",900324,"NONFIRM","HQ","HQ100","100H",,"NIMO",6,"1006",,301,1,,2552 57,107503,"Y","Y",,"VALIDATION PASSED","Buyer automatically confirmed.Seller automatically confirmed."

"06/30/1999 00:00", "SUBZ\_900103\_38\_GEN - 900307", 900307, "BUS - 900320\_38\_TEST\_BUS -

20",900320,"HAM","HQ","HQ100","100H",,"NIMO",7,"1008",,301,1,2,255258,1 07506,"Y","N",,"WAITING CONFIRMATION","Transaction Buyer not Confirmed.Seller automatically confirmed."

# 8.3 Download Templates

# 8.3.1 Generator Bids and Schedules

Data Dictionary

| Variable Name | Value                                                                       | Mandatory |
|---------------|-----------------------------------------------------------------------------|-----------|
| USERID        | Oracle account user name                                                    | Y         |
| PASSWORD      | Oracle account password                                                     | Y         |
| QUERY_TYPE    | GEN_SCH                                                                     | Y         |
| MARKET_TYPE   | DAM or HAM                                                                  | Y         |
| DATE          | MM/DD/YYYY                                                                  | Y         |
| GENERATOR     | Name or PTID exactly as shown in the MIS                                    | Ν         |
| STATUS        | Pick one from list (see Section 7.3.2,<br>Reasons to Review Generator Bids) | Ν         |

#### Generator Bids and Schedules Response Parameters (E-7)

generator name, generator PTID, date & time, market, expiration, upper operating limit, spare, spare, zero start-up cost, on-dispatch, fixed min. gen. (MW), fixed min. gen. cost (\$), bid curve format, dispatch curve MW(1-6), dispatch curve \$/MW(1-6), 10 min non-synch mw, 10 min non-synch cost, 10 min spinning mw, 10 min spinning cost, 30 min non-synch mw, 30 min non-synch cost, 30 min spinning mw, 30 min spinning cost, regulation MWs, regulation cost, bid id, sched energy, sched 10 min non-synch, sched 10 min spinning, sched 30 min non-synch, sched 30 min spinning, sched regulation, forecasted reserve, sched available stat, sched on-line stat, sched on-dispatch stat, sched on-control stat, bid status, message

#### Generator Bids and Schedules Example

Input File Example USERID=testupld&PASSWORD=testupld&QUERY\_TYPE=GEN\_SCH&MARKE T\_TYPE=DAM&DATE=06/30/1999&GENERATOR=SUBZ\_900101\_38\_GEN - 900301

Output File Example TIME\_STAMP=06/23/1999 16:03 BID\_TYPE=GEN\_SCH DATA\_ROWS=1 "SUBZ\_900101\_38\_GEN - 900301",900301,"06/30/1999 00:00","DAM","06/29/1999 22:30",500,"","","N","Y",200,5000,"B",100,200,300,,,,10,20,30,,,,100,10,200,10, ,,300,10,150,10,255261,,,,,,,"","","","VALIDATION FAILED","DAM 10 Minute Spinning Block Reserve Bid must be >= 1 & <= Emergency Response Rate.DAM regulation bid MW outside limits.Generator not qualified to bid DAM 10 minute non-synchronized reserve."

# 8.3.2 Generator Commitment Parameters

#### Data Dictionary

| Variable Name | Value                    | Mandatory |
|---------------|--------------------------|-----------|
| USERID        | Oracle account user name | Y         |
| PASSWORD      | Oracle account password  | Y         |
| QUERY_TYPE    | U_COMM                   | Y         |
| GENERATOR     | Generator name or ptid   | Ν         |

#### Generator Commitment Response Parameters (E-2)

generator name, generator PTID, min. run time, min. down time, max. stops per day, start-up notification, start-up bid time (1-6), start-up bid cost (1-6), notification hours to start (1-6), notification hours off line (1-6), commitment id, update user, update time

#### Generator Commitment Example

Input File Example USERID=testupId&PASSWORD=testupId&QUERY\_TYPE="U\_COMM"&GENE RATOR=900301

Output File Example TIME\_STAMP=08/04/1998 11:02

BID\_TYPE=U\_COMM

DATA\_ROWS=1

"SUBZ\_900101\_38\_GEN -900301",900301,5,2,2,1,1,2,3,4,5,6,11000,12000,13000,14000,15000,16000,1,2, 3,4,5,6,1,2,3,4,5,6,105756,"TESTUPLD","08/04/1998 11:02"

# 8.3.3 Load Bids and Schedules

Data Dictionary

| Variable Name | Value                                                               | Mandatory |
|---------------|---------------------------------------------------------------------|-----------|
| USERID        | Oracle account user name                                            | Y         |
| PASSWORD      | Oracle account password                                             | Y         |
| QUERY_TYPE    | LOAD_SCH                                                            | Y         |
| DATE          | MM/DD/YYYY                                                          | Y         |
| LOAD_AREA_BUS | Name or PTID exactly as shown in the MIS                            | Ν         |
| STATUS        | Pick one from list (see Section 7.4.2, Reasons to Review Load Bids) | Ν         |

#### Load Bids and Schedule Response Parameters (F3)

load name, load PTID, date & time, forecast MW, fixed MW, price cap 1 MW, price cap 1 dollar, price cap 2 MW, price cap 2 dollar, price cap 3 MW, price cap 3 dollar, interruptible type, interruptible fixed MW, interruptible fixed cost, interruptible capped MW, interruptible capped cost, bid id, sched price capped, sched interruptible fixed, sched interruptible capped, update user id, update time, bid status, message

#### Load Bids and Schedule Example

- Input File Example USERID=testupId&PASSWORD=testupId&QUERY\_TYPE=LOAD\_SCH&DATE =08/08/1998
- Output File Example TIME\_STAMP=08/04/1998 11:05

BID\_TYPE=LOAD\_SCH

DATA\_ROWS=2

"BUS - 900321\_38\_TEST\_BUS - 21",900321,"08/08/1998 00:00",300,300,350,20,450,25,,,"30MIN",250,10,400,20,105718,,,,"VALIDATI ON PASSED",""

"BUS - 900322\_38\_TEST\_BUS - 22",900322,"08/08/1998 00:00",300,300,,,,,,,"10MIN",250,10,,,105719,,,,,"VALIDATION PASSED",""

# 8.3.4 Transaction Bids and Schedules

## Data Dictionary

| Variable Name              | Value                                                                      | Mandatory |
|----------------------------|----------------------------------------------------------------------------|-----------|
| USERID                     | Oracle account user name                                                   | Y         |
| PASSWORD                   | Oracle account password                                                    | Y         |
| QUERY_TYPE                 | TRAN_SCH                                                                   | Y         |
| MARKET_TYPE                | DAM, HAM, or NON-FIRM                                                      | Y         |
| DATE                       | MM/DD/YYYY                                                                 | Y         |
| BID_ID                     | Returned in response                                                       | Ν         |
| TRANSACTION_ID             | Returned in response                                                       | Ν         |
| SOURCE                     | Generator name or PTID shown in MIS                                        | Ν         |
| SINK                       | Load name or PTID shown in MIS                                             | Ν         |
| STATUS                     | Pick one from list (see Section 7.5.2, Reasons to Review Transaction bids) | Ν         |
| SENDING_CONTROL_AREA       | As defined in bid                                                          | Ν         |
| PSE                        | As defined in bid                                                          | Ν         |
| PSE_NUMBER                 | As defined in bid                                                          | Ν         |
| RECEIVING_CONTROL_<br>AREA | As defined in bid                                                          | Ν         |
| NERC_PRIORITY              | As defined in bid                                                          | Ν         |
| USER_REFERENCE             | As defined in bid                                                          | Ν         |

## Transaction Bids and Schedule Response Parameters (H-7)

date & time, source name, source PTID, sink name, sink PTID, market, sending control area, pse, pse number, spare, receiving control area, nerc priority, user reference, transaction priority, bid energy MW, sink price cap dollar, decremental dollar, bid id, transaction id, seller confirm flag, buyer confirm flag, sched energy, bid status, message

#### Transaction Bids and Schedule Response Examples

Input File Example USERID=testupId&PASSWORD=testupId&QUERY\_TYPE=TRAN\_SCH&DATE =08/08/1998&MARKET\_TYPE=DAM

Output File Example TIME\_STAMP=08/04/1998 11:06 BID\_TYPE=TRAN\_SCH DATA\_ROWS=1

"08/08/1998 00:00","SUBZ\_900101\_38\_GEN - 900301",900301,"BUS -900320\_38\_TEST\_BUS -20",900320,"DAM","","","",7,"1001",1,301,1,,105725,104197,"Y","Y",,"VALIDA TION PASSED","Buyer automatically confirmed."

# 8.3.5 Transaction Confirmation Status

## Data Dictionary

| Variable Name    | Value                                                                            | Mandatory |
|------------------|----------------------------------------------------------------------------------|-----------|
| USERID           | Oracle account user name                                                         | Y         |
| PASSWORD         | Oracle account password                                                          | Y         |
| QUERY_TYPE       | TRAN_CFRM                                                                        | Y         |
| DATE             | MM/DD/YYYY                                                                       | Ν         |
| STATUS           | Bid status (VALIDATION FAILED,<br>VALIDATION PASSED, or WAITING<br>CONFIRMATION) | Ν         |
| BUYER_CONFIRMED  | Flag selecting all bids whose buyers have confirmed (Y/N)                        | Ν         |
| SELLER_CONFIRMED | Flag selected all bids whose sellers have confirmed (Y/N)                        | Ν         |

## Transaction Confirmation Status Response Parameters (H-7)

bid id, transaction id, date, sink confirm status, source confirm status, bid status, message

## Transaction Confirmation Status Response Examples

Input File Example USERID=testupld&PASSWORD=testupld&QUERY\_TYPE=TRAN\_CFRM&DAT E=06/30/1999&STATUS=WAITING CONFIRMATION&SELLER\_CONFIRMED=N

Output File Example TIME\_STAMP=06/23/1999 16:06 BID\_TYPE=TRAN\_CFRM DATA\_ROWS=1 255263,107439,"06/30/1999 00:00","Y","N","WAITING CONFIRMATION",""

# 8.3.6 Generator Detail

## Data Dictionary

| Variable Name | Value                                    | Mandatory |
|---------------|------------------------------------------|-----------|
| USERID        | Oracle account user name                 | Y         |
| PASSWORD      | Oracle account password                  | Y         |
| QUERY_TYPE    | GEN_DETAIL                               | Y         |
| GENERATOR     | Name or PTID exactly as shown in the MIS | Y         |

#### Generator Detail Response Parameters (G-4)

generator name, generator type, NERC unit id, zone name, subzone name, active, contact name, contact address, contact primary phone, contact secondary phone, contact fax, contact e-mail, contact pager, PTID, max summer operating limit, max winter operating limit, summer installed capacity contracts, winter installed capacity contracts, physical min gen (MW), emergency response rate, normal response rate, max regulation response rate, penalty factor, power factor, AVR qualified, unit VAR capability leading MW (1-6), unit VAR capability leading MV(1-6), unit VAR capability logging MV(1-6), unit VAR capability logging MV(1-6), unit VAR capability logging MVAR(1-6), DAM fixed energy qualified, DAM regulation control qualified, DAM 10 minute non-synch qualified, DAM 30 minute non-synch qualified, HAM fixed energy qualified, HAM regulation control qualified, HAM 10 minute non-synch qualified, HAM 30 minute non-synch qualified, HAM 30 minute non-synch qualified, HAM 10 minute non-synch qualified, HAM 30 minute non-synch qualified, HAM 10 minute non-synch qualified, HAM 30 minute non-synch qualified, HAM 10 minute spinning qualified, HAM 30 minute spinning qualified, HAM 30 minute spin

#### Generator Detail Response Examples

Input File Example USERID=testupId&PASSWORD=testupId&QUERY\_TYPE="GEN\_DETAIL"&G ENERATOR=900301

Output File Example TIME\_STAMP=07/11/2000 09:47

BID\_TYPE=GEN\_DETAIL

DATA\_ROWS=1

# 8.3.7 Generator Outages/Deratings

Data Dictionary

| Variable Name | Value                                    | Mandatory |
|---------------|------------------------------------------|-----------|
| USERID        | Oracle account user name                 | Y         |
| PASSWORD      | Oracle account password                  | Y         |
| QUERY_TYPE    | GEN_OUT                                  | Y         |
| GENERATOR     | Name or PTID exactly as shown in the MIS | Ν         |
| OUTAGES       | Outage status (CURRENT, ALL)             | Y         |

#### Generator Outages/Deratings Response Parameters (G-9)

generator, winter limit, summer limit, min gen, start date, end date, derating, message

#### Generator Outages/Deratings Response Examples

Input File Example USERID=testupld&PASSWORD=testupld&QUERY\_TYPE=GEN\_OUT&OUTAG ES="CURRENT" Output File Example TIME\_STAMP=07/11/2000 16:06 BID\_TYPE=GEN\_OUT DATA\_ROWS=1 "SUBZ\_900101\_38\_GEN - 900301",1000,900,200,"07/11/2000 00:00","07/12/2000 00:00",500,"NO REASON"

# 8.3.8 Load Detail

## Data Dictionary

| Variable Name | Value                                    | Mandatory |
|---------------|------------------------------------------|-----------|
| USERID        | Oracle account user name                 | Y         |
| PASSWORD      | Oracle account password                  | Y         |
| QUERY_TYPE    | LOAD_DETAIL                              | Y         |
| LOAD_AREA_BUS | Name or PTID exactly as shown in the MIS | Y         |

## Load Detail Response Parameters (G-11)

active, load name, lse, zone, subzone, edc area, PTID, energy bid qualified, price cap bid qualified, interruptible 10 minute bid qualified, interruptible 30 minute bid qualified

#### Load Detail Response Examples

Input File Example USERID=testupld&PASSWORD=testupld&QUERY\_TYPE="LOAD\_DETAIL"& LOAD\_AREA\_BUS=900321 Output File Example TIME\_STAMP=07/11/2000 09:59 BID\_TYPE=LOAD\_DETAIL DATA\_ROWS=1 "Y","BUS - 900321\_38\_TEST\_BUS -21","TESTLSE1","ZONE-900001","SUBZONE-900101","2",900321,"Y","Y","N","

# 8.3.9 Transaction Contract

## Data Dictionary

| Variable Name          | Value                                      | Mandatory |
|------------------------|--------------------------------------------|-----------|
| USERID                 | Oracle account user name                   | Y         |
| PASSWORD               | Oracle account password                    | Y         |
| QUERY_TYPE             | TRAN_CONTRACT                              | Y         |
| TRANSACTION_ID         | Returned in response.                      | Ν         |
| SOURCE                 | Generator name or PTID shown in MIS        | Ν         |
| USER_REFERENCE         | As defined in bid.                         | Ν         |
| NUM_ROWS               | Number of rows to return in response       | Ν         |
| TRANS_PRIORITY         | Transaction Priority                       | Ν         |
| SINK                   | Load area bus name or PTID shown in<br>MIS | Ν         |
| NERC_PRIORITY          | As defined in bid.                         | Ν         |
| SENDING_CONTROL_AREA   | As defined in bid.                         | Ν         |
| PSE                    | As defined in bid.                         | Ν         |
| PSE_NUMBER             | As defined in bid.                         | Ν         |
| RECEIVING_CONTROL_AREA | As defined in bid.                         | Ν         |

#### Transaction Contract Response Parameters (H-9)

transaction id, source, sink, user ref, sca, pse, pse number, rca, transaction priority, last update user, last update time.

#### Transaction Contract Response Examples

Input File Example USERID=testupId&PASSWORD=testupId&QUERY\_TYPE=TRAN\_CONTRACT &NUM\_ROWS=1

Output File Example TIME\_STAMP=07/11/2000 16:23

BID\_TYPE=TRAN\_CONTRACT

DATA\_ROWS=1

118282, "SUBZ\_900101\_38\_GEN - 900301", "BUS - 900320\_38\_TEST\_BUS - 20", "1003", "HQ", "HQ100", "010H", "NIMO", ," testupld", "07/11/2000 04:38"

# 8.3.10 Generator SCD Schedules

#### Data Dictionary

| Variable Name | Value                                    | Mandatory |
|---------------|------------------------------------------|-----------|
| USERID        | Oracle account user name                 | Y         |
| PASSWORD      | Oracle account password                  | Y         |
| QUERY_TYPE    | GEN_SCD                                  | Y         |
| DATE          | MM/DD/YYYY                               | Y         |
| GENERATOR     | Name or PTID exactly as shown in the MIS | Ν         |

#### Generator SCD Schedules Response Parameters

generator name, PTID, time stamp, desired generation MW, ideal generation  $\ensuremath{\mathsf{MW}}$ 

## Generator SCD Response Examples

| Input File Example  | USERID=testupld&PASSWORD=testupld&QUERY_TYPE=GEN_SCD&DATE=<br>06/14/2001&GENERATOR=900301 |
|---------------------|-------------------------------------------------------------------------------------------|
| Output File Example | TIME_STAMP=08/27/2001 14:11                                                               |
|                     | BID_TYPE=GEN_SCD                                                                          |
|                     | DATA_ROWS=398                                                                             |
|                     | "SUBZ_900301_38_GEN-900301",900301,"06/14/2001 00:00:00",4,4                              |
|                     | "SUBZ_900301_38_GEN-900301",900301,"06/14/2001 00:00:52",4,4                              |
|                     | "SUBZ_900301_38_GEN-900301",900301,"06/14/2001 00:05:23",4,4                              |
|                     | "SUBZ_900301_38_GEN-900301",900301,"06/14/2001 00:06:52",4,4                              |
|                     | "SUBZ_900301_38_GEN-900301",900301,"06/14/2001 00:11:52",4,4                              |
|                     |                                                                                           |

# 8.3.11 Generator PTS Results

## Data Dictionary

| Variable Name | Value                                    | Mandatory |
|---------------|------------------------------------------|-----------|
| USERID        | Oracle account user name                 | Y         |
| PASSWORD      | Oracle account password                  | Y         |
| QUERY_TYPE    | GEN_PTS                                  | Y         |
| DATE          | MM/DD/YYYY                               | Y         |
| GENERATOR     | Name or PTID exactly as shown in the MIS | Ν         |

#### **Generator PTS Results Response Parameters**

generator name, PTID, time stamp, average actual MW, average AGC desired MW, average SCD ramped MW, regulation performance index, average positive control error MW, average negative control error MW, control error tolerance MW, in service, on control, SCD interval seconds, reserve pickup, dispatch type, created PTS interval

#### Generator PTS Results Response Examples

- Input File Example USERID=testupId&PASSWORD=testupId&QUERY\_TYPE=GEN\_PTS&DATE= 06/14/2001&GENERATOR=900301
- Output File Example TIME\_STAMP=08/27/2001 14:15

...

BID\_TYPE=GEN\_PTS

#### DATA\_ROWS=399

"SUBZ\_900301\_38\_GEN-900301",900301,"06/14/2001 00:00:00",4,4,4,0,0,0,.12,"Y","N",90,"N","A","N"

"SUBZ\_900301\_38\_GEN-900301",900301,"06/14/2001 00:00:52",4,4,4,0,0,0,.12,"Y","N",276,"N","A","N"

"SUBZ\_900301\_38\_GEN-900301",900301,"06/14/2001 00:05:23",4,4,4,0,0,0,.12,"Y","N",84,"N","A","N"

"SUBZ\_900301\_38\_GEN-900301",900301,"06/14/2001 00:06:52",4,4,4,0,0,0,.12,"Y","N",300,"N","A","N"

"SUBZ\_900301\_38\_GEN-900301",900301,"06/14/2001 00:11:52",4,4,4,0,0,0,.12,"Y","N",294,"N","A","N"

# 8.3.12 Generator Availabilities

## Data Dictionary

| Variable Name | Value                                    | Mandatory |
|---------------|------------------------------------------|-----------|
| USERID        | Oracle account user name                 | Y         |
| PASSWORD      | Oracle account password                  | Y         |
| QUERY_TYPE    | GEN_AVAIL                                | Y         |
| DATE          | MM/DD/YYYY                               | Y         |
| GENERATOR     | Name or PTID exactly as shown in the MIS | Ν         |

#### Generator Availabilities Response Parameters

generator name, PTID, date, sample seconds, available, on dispatch, in service, on control, avr

#### Generator Availabilities Response Examples

| Input File Example | USERID=testupld&PASSWORD=testupld&QUERY_TYPE=GEN_AVAIL&DATE<br>=06/14/2001&GENERATOR=900301 |
|--------------------|---------------------------------------------------------------------------------------------|
|                    |                                                                                             |

Output File Example TIME\_STAMP=08/27/2001 14:18

BID\_TYPE=GEN\_AVAIL

DATA\_ROWS=24

"SUBZ\_900301\_38\_GEN-900301",900301,"06/14/2001 00:00",3600,3600,0,3600,0,3600

"SUBZ\_900301\_38\_GEN-900301",900301,"06/14/2001 01:00",3600,3600,0,3600,0,3600

"SUBZ\_900301\_38\_GEN-900301",900301,"06/14/2001 02:00",3600,3600,0,3600,0,3600

"SUBZ\_900301\_38\_GEN-900301",900301,"06/14/2001 03:00",3600,3600,0,3600,0,3600

"SUBZ\_900301\_38\_GEN-900301",900301,"06/14/2001 04:00",3600,3600,0,3600,0,3600

...

# 8.3.13 Generator Hourly Meter Inputs

## Data Dictionary

| Variable Name | Value                                    | Mandatory |
|---------------|------------------------------------------|-----------|
| USERID        | Oracle account user name                 | Y         |
| PASSWORD      | Oracle account password                  | Y         |
| QUERY_TYPE    | GEN_ADJ                                  | Y         |
| DATE          | MM/DD/YYYY                               | Y         |
| GENERATOR     | Name or PTID exactly as shown in the MIS | Ν         |

#### Generator Hourly Meter Inputs Response Parameters

generator name, PTID, date, actual integrated MW hour, meter MW hour, update time

#### Generator Hourly Meter Inputs Response Examples

Input File Example USERID=testupId&PASSWORD=testupId&QUERY\_TYPE=GEN\_ADJ&DATE= 07/29/2001&GENERATOR=900301

Output File Example TIME\_STAMP=08/27/2001 14:11

...

BID\_TYPE=GEN\_ADJ

DATA\_ROWS=24

"SUBZ\_900301\_38\_GEN-900301",900301,"07/29/2001 00:00",0,0,"07/30/2001 12:09:47"

"SUBZ\_900301\_38\_GEN-900301",900301,"07/29/2001 01:00",0,0,"07/30/2001 12:09:47"

"SUBZ\_900301\_38\_GEN-900301",900301,"07/29/2001 02:00",0,0,"07/30/2001 12:09:47"

"SUBZ\_900301\_38\_GEN-900301",900301,"07/29/2001 03:00",0,0,"07/30/2001 12:09:47"

"SUBZ\_900301\_38\_GEN-900301",900301,"07/29/2001 04:00",0,0,"07/30/2001 12:09:47"

# 8.3.14 Generator SCD Inputs

## Data Dictionary

| Variable Name | Value                                    | Mandatory |
|---------------|------------------------------------------|-----------|
| USERID        | Oracle account user name                 | Y         |
| PASSWORD      | Oracle account password                  | Y         |
| QUERY_TYPE    | SCD_ADJ                                  | Y         |
| DATE          | MM/DD/YYYY                               | Y         |
| GENERATOR     | Name or PTID exactly as shown in the MIS | Ν         |

## **Generator SCD Inputs Response Parameters**

generator name, PTID, time stamp, adjusted MW

# Generator SCD Inputs Response Examples

| Input File Example  | USERID=testupld&PASSWORD=testupld&QUERY_TYPE=SCD_ADJ&DATE=1<br>0/29/2000&GENERATOR=900301 |
|---------------------|-------------------------------------------------------------------------------------------|
| Output File Example | TIME_STAMP=08/27/2001 14:11                                                               |
|                     | BID_TYPE=SCD_ADJ                                                                          |
|                     | DATA_ROWS=384                                                                             |
|                     | "SUBZ_900301_38_GEN-900301",900301,"10/29/2000 00:00:00",0                                |
|                     | "SUBZ_900301_38_GEN-900301",900301,"10/29/2000 00:00:39",0                                |
|                     | "SUBZ_900301_38_GEN-900301",900301,"10/29/2000 00:02:39",0                                |
|                     | "SUBZ_900301_38_GEN-900301",900301,"10/29/2000 00:07:39",0                                |
|                     | "SUBZ_900301_38_GEN-900301",900301,"10/29/2000 00:12:39",0                                |
|                     |                                                                                           |

# 8.3.15 Credit Check Parameters

## Data Dictionary

| Variable Name | Value                                    | Mandatory |
|---------------|------------------------------------------|-----------|
| USERID        | Oracle account user name                 | Y         |
| PASSWORD      | Oracle account password                  | Y         |
| QUERY_TYPE    | CREDIT_CHECK                             | Y         |
| LOAD_AREA_BUS | Name or PTID exactly as shown in the MIS | Y         |
| DATE          | MM/DD/YYYY                               | Y         |

#### Credit Check Inputs Response Parameters (F-3)

load name, load PTID, Date, Credit used, Credit Limit

## Credit Check Inputs Response Example

| Input File Example  | USERID=testupld&PASSWORD=testupld&QUERY_TYPE="CREDIT_CHECK"<br>&LOAD_AREA_BUS=900321&DATE=08/21/2001 |
|---------------------|----------------------------------------------------------------------------------------------------|
| Output File Example | TIME_STAMP=09/25/2001 11:02                                                                          |
|                     | BID_TYPE=CREDIT_CHECK                                                                                |
|                     | DATA_ROWS=1                                                                                          |
|                     | "BUS - 900321_38_TEST_BUS - 21",900321, 08/21/2001, 1200, 3000                                       |